# **คู่มือส ำหรับประชำชน: กำรจดทะเบียนพำณิชย์ (ตั้งใหม่) ตำมพ.ร.บ.ทะเบียนพำณิชย์พ.ศ. 2499 กรณีผู้ ขอจดทะเบียนเป็นบุคคลธรรมดำ**

หน่วยงานที่รับผิดชอบ : องค์การบริหารส่วนตำบลแก้ง อำเภอเดชอุดม จังหวัดอุบลราชธานี กระทรวง : กระทรวงพาณิชย์

- **1. ชื่อกระบวนงำน** : การจดทะเบียนพาณิชย์ (ตั้งใหม่) ตามพ.ร.บ.ทะเบียนพาณิชย์พ.ศ. 2499 กรณีผู้ขอจดทะเบียนเป็น บุคคลธรรมดา
- **2. หน่วยงานเจ้าของกระบวนงาน :** องค์การบริหารส่วนตำบลแก้ง อำเภอเดชอดม จังหวัดอบลราชธานี
- **3. ประเภทของงำนบริกำร :** กระบวนงานบริการที่ให้บริการในส่วนภูมิภาคและส่วนท้องถิ่น (กระบวนงานบริการที่ เบ็ดเสร็จในหน่วยเดียว)
- **4. หมวดหมู่ของงำนบริกำร :** จดทะเบียน
- **5. กฎหมำยที่ให้อ ำนำจกำรอนุญำต หรือที่เกี่ยวข้อง:**
- 1) *กฎกระทรวงพาณิชย์ฉบับที่* 3 (*พ*.*ศ*. 2540) *ออกตามความในพระราชบัญญัติทะเบียนพาณิชย์พ*.*ศ*. 2499
- 2) *พ*.*ร*.*ฎ*. *ก าหนดกิจการเป็นพาณิชยกิจพ*.*ศ*. 2546
- 3) *ประกาศกระทรวงพาณิชย์ฉบับที่*83 (*พ*.*ศ*. 2515) *เรื่องก าหนดพาณิชยกิจที่ไม่อยู่ภายใต้บังคับของกฎหมายว่าด้วย ทะเบียนพาณิชย์*
- 4) *ประกาศกระทรวงพาณิชย์ฉบับที่* 93 (*พ*.*ศ*. 2520) *เรื่องก าหนดพาณิชยกิจที่ไม่อยู่ภายใต้บังคับแห่งพระราชบัญญัติ ทะเบียนพาณิชย์พ*.*ศ*. 2499
- 5) *ประกาศกระทรวงพาณิชย์เรื่องให้ผู้ประกอบพาณิชยกิจต้องจดทะเบียนพาณิชย์* (*ฉบับที่* 11) *พ*.*ศ*. 2553
- 6) *ประกาศกระทรวงพาณิชย์เรื่องแต่งตั้งพนักงานเจ้าหน้าที่และนายทะเบียนพาณิชย์* (*ฉบับที่* 8) *พ*.*ศ*. 2552
- 7) *ประกาศกระทรวงพาณิชย์เรื่องการตั้งส านักงานทะเบียนพาณิชย์แต่งตั้งพนักงานเจ้าหน้าที่และนายทะเบียนพาณิชย์*  (*ฉบับที่* 9) *พ*.*ศ*. 2552 *และ* (*ฉบับที่* 10) *พ*.*ศ*. 2553
- 8) *ประกาศกรมพัฒนาธุรกิจการค้าเรื่องก าหนดแบบพิมพ์เพื่อใช้ในการให้บริการข้อมูลทะเบียนพาณิชย์พ*.*ศ*. 2555
- 9) *ค าสั่งส านักงานกลางทะเบียนพาณิชย์ที่* 1/2553 *เรื่องหลักเกณฑ์และวิธีการก าหนดเลขทะเบียนพาณิชย์และเลข ค าขอจดทะเบียนพาณิชย์*
- 10) *พ*.*ร*.*บ*. *ทะเบียนพาณิชย์พ*.*ศ*. 2499
- 11) *ประกาศกรมพัฒนาธุรกิจการค้าเรื่องก าหนดแบบพิมพ์พ*.*ศ*. 2549
- **6. ระดับผลกระทบ :** บริการที่มีความส าคัญด้านเศรษฐกิจ/สังคม
- **7. พื้นที่ให้บริกำร:** ส่วนภูมิภาค, ท้องถิ่น
- **8. กฎหมำยข้อบังคับ/ข้อตกลงที่ก ำหนดระยะเวลำ** ไม่มี **ีระยะเวลาที่กำหนดตามกฎหมาย / ข้อกำหนด ฯลฯ** 0 นาที
- **9. ข้อมูลสถิติ**
	- **จ ำนวนเฉลี่ยต่อเดือน** 0
	- **จ ำนวนค ำขอที่มำกที่สุด** 0
	- **จ ำนวนค ำขอที่น้อยที่สุด** 0
- **10. ชื่ออ้ำงอิงของคู่มือประชำชน** สพจ. ทก. 01

### **11. ช่องทำงกำรให้บริกำร**

1) **สถานที่ให้บริการ** ที่ทำการองค์การบริหารส่วนตำบลแก้ง อำเภอเดชอุดม จังหวัดอุบลราชธานี โทรศัพท์, โทรสาร *045-252734/ ติดต่อด้วยตนเอง ณ หน่วยงาน* **ระยะเวลำเปิดให้บริกำร** *เปิดให้บริการวันจันทร์ ถึง วันศุกร์ (เว้นวันหยุดราชการ) ตั้งแต่เวลา 08:30-16:30 น. หมายเหตุ* -

# ี 12. หลักเกณฑ์ วิธีการ เงื่อนไข(ถ้ามี) ในการยื่นคำขอ และในการพิจารณาอนุญาต

- 1. ผู้ประกอบพาณิชยกิจต้องยื่นขอจดทะเบียนพาณิชย์ภายใน 30 วันนับตั้งแต่วันเริ่มประกอบกิจการ (มาตรา 11)
- 2. ผู้ประกอบพาณิชยกิจสามารถยื่นจดทะเบียนพาณิชย์ด้วยตนเองหรือจะมอบอำนาจให้ผู้อื่นยื่นจดทะเบียนแทนก็ได้

3. ให้ผู้ประกอบพาณิชยกิจซึ่งเป็นเจ้าของกิจการเป็นผู้ลงลายมือชื่อรับรองรายการในคำขอจดทะเบียนและเอกสารประกอบ ค าขอจดทะเบียน

4. แบบพิมพ์คำขอจดทะเบียน (แบบทพ.) หรือหนังสือมอบอำนาจสามารถขอได้จากพนักงานเจ้าหน้าที่หรือดาวน์โหลดจาก www.dbd.go.th

หมายเหตุ ขั้นตอนการดำเนินงานตามคู่มือจะเริ่มนับระยะเวลาตั้งแต่เจ้าหน้าที่ตรวจสอบเอกสารครบถ้วนตามที่ ระบุไว้ในคู่มือประชาชนเรียบร้อยแล้วทั้งนี้ในกรณีที่คำขอหรือเอกสารหลักฐานไม่ครบถ้วนและ/หรือมีความบกพร่องไม่ ้ สมบูรณ์เป็นเหตุให้ไม่สามารถพิจารณาได้เจ้าหน้าที่จะจัดทำบันทึกความบกพร่องของรายการเอกสารหรือเอกสารหลักฐานที่ ต้องยื่นเพิ่มเติมโดยผู้ยื่นคำขอจะต้องดำเนินการแก้ไขและ/หรือยื่นเอกสารเพิ่มเติม ภายในระยะเวลาที่กำหนดในบันทึก ้ดังกล่าวมิเช่นนั้นจะถือว่าผู้ยื่นคำขอละทิ้งคำขอโดยเจ้าหน้าที่และผู้ยื่นคำขอหรือผู้ได้รับมอบอำนาจจะลงนามบันทึกดังกล่าว และจะมอบสำเนาบันทึกความพร่องดังกล่าวให้ผู้ยื่นคำขอหรือผู้ได้รับมอบอำนาจไว้เป็นหลักฐาน

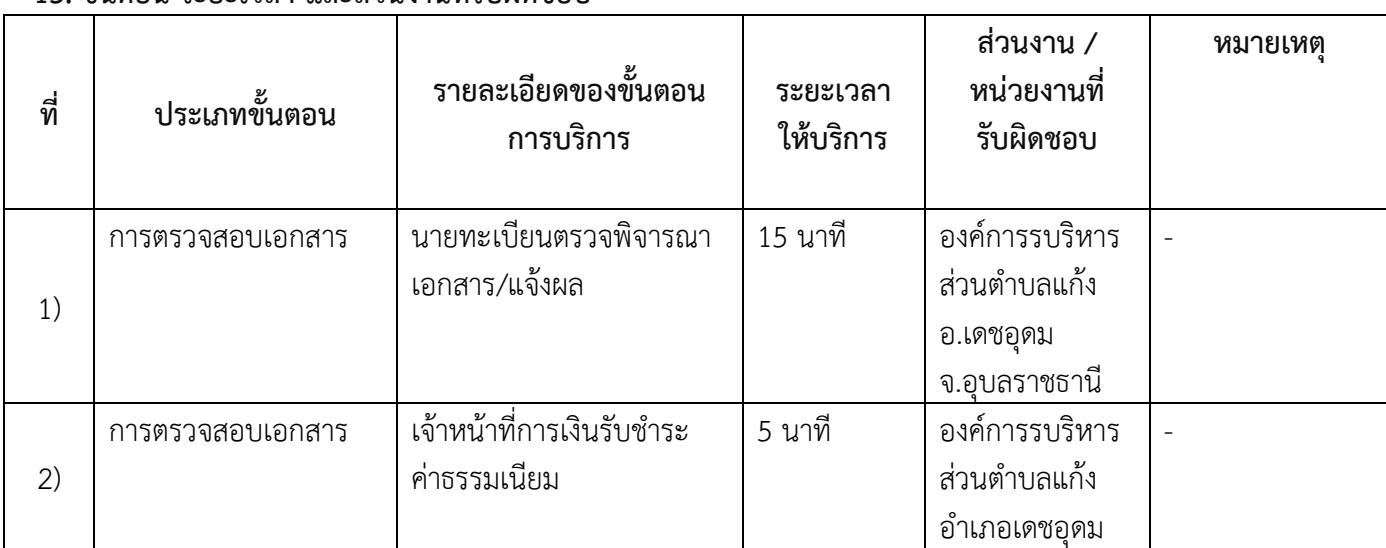

# **13. ขั้นตอน ระยะเวลำ และส่วนงำนที่รับผิดชอบ**

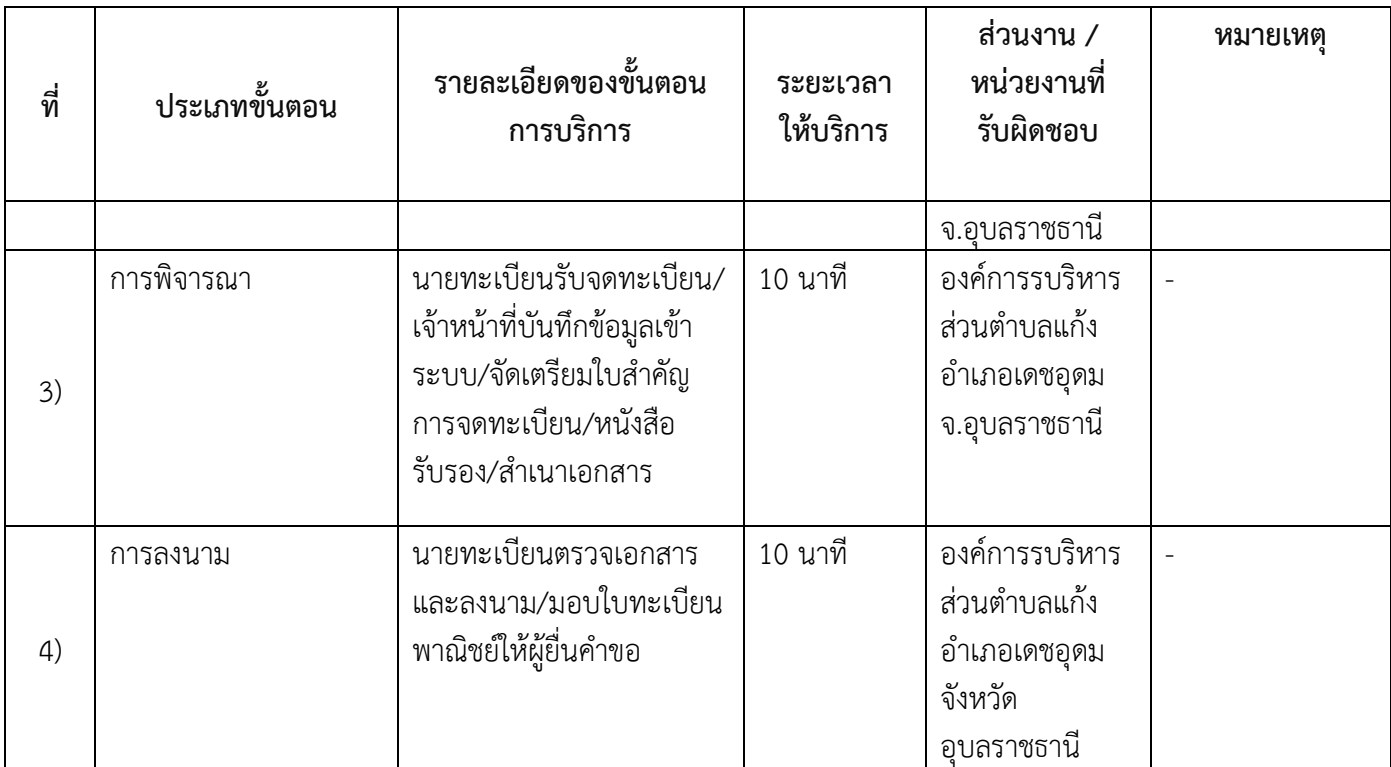

**ระยะเวลำด ำเนินกำรรวม** 40 นาที

# 14. งานบริการนี้ผ่านการดำเนินการลดขั้นตอน และระยะเวลาปฏิบัติราชการมาแล้ว ยังไม่ผ่านการด าเนินการลดขั้นตอน

### **15. รำยกำรเอกสำรหลักฐำนประกอบกำรยื่นค ำขอ**

#### **15.1) เอกสำรยืนยันตัวตนที่ออกโดยหน่วยงำนภำครัฐ**

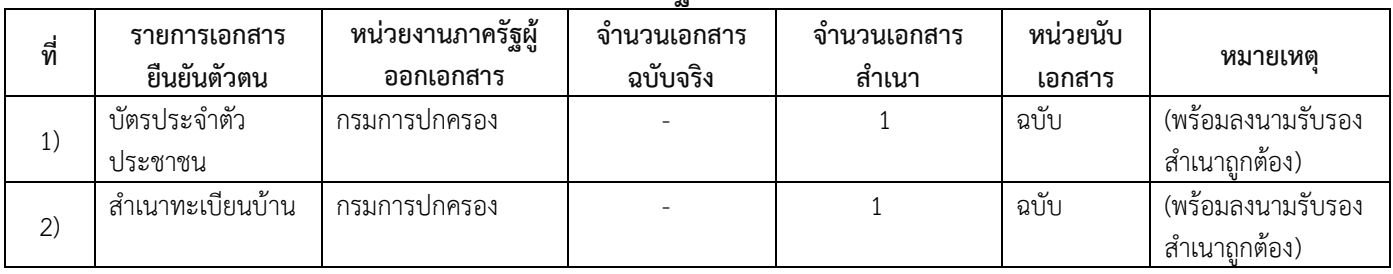

## **15.2) เอกสำรอื่น ๆ ส ำหรับยื่นเพิ่มเติม**

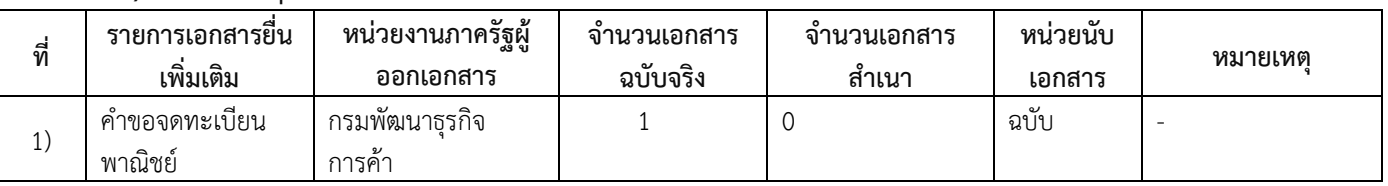

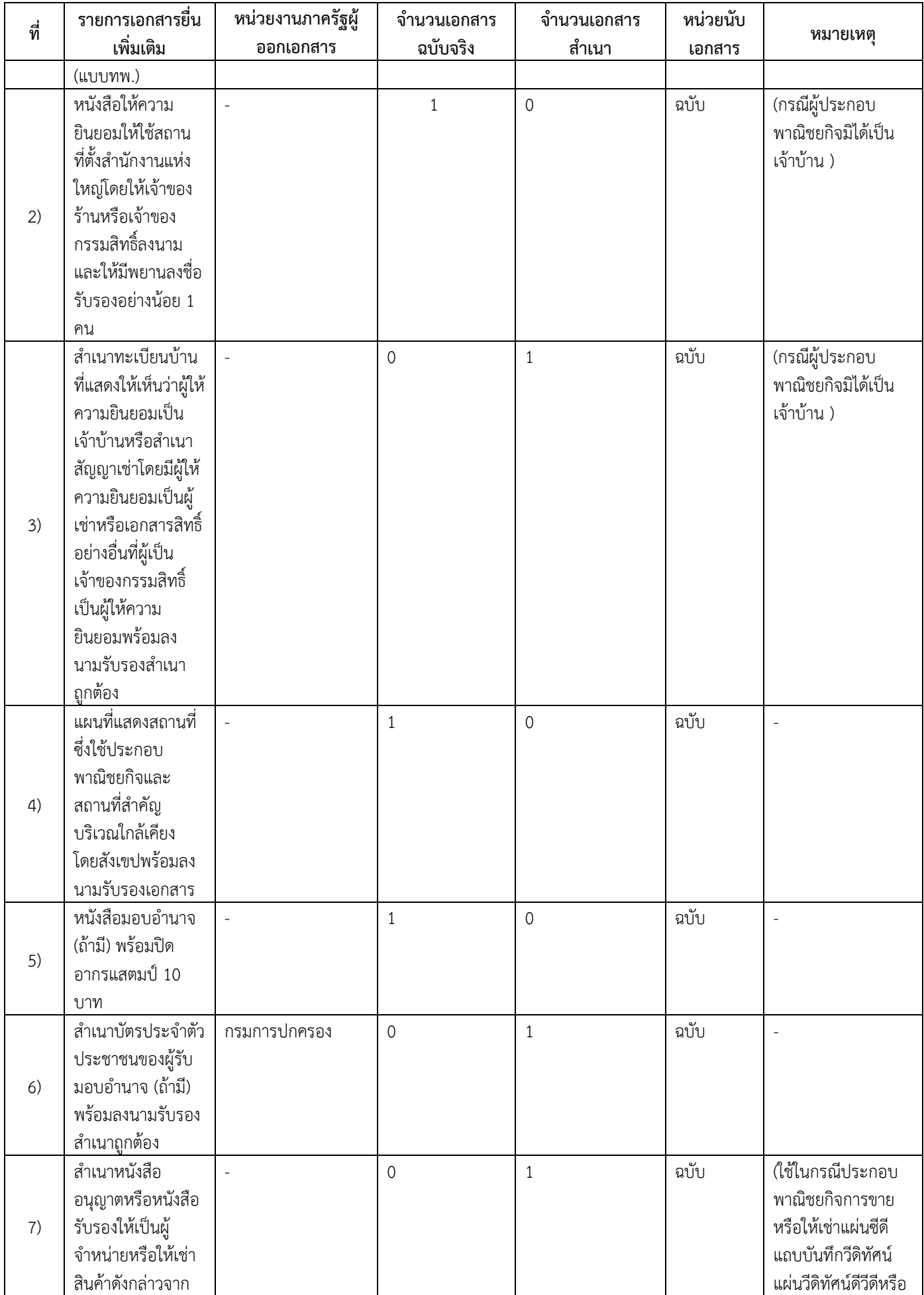

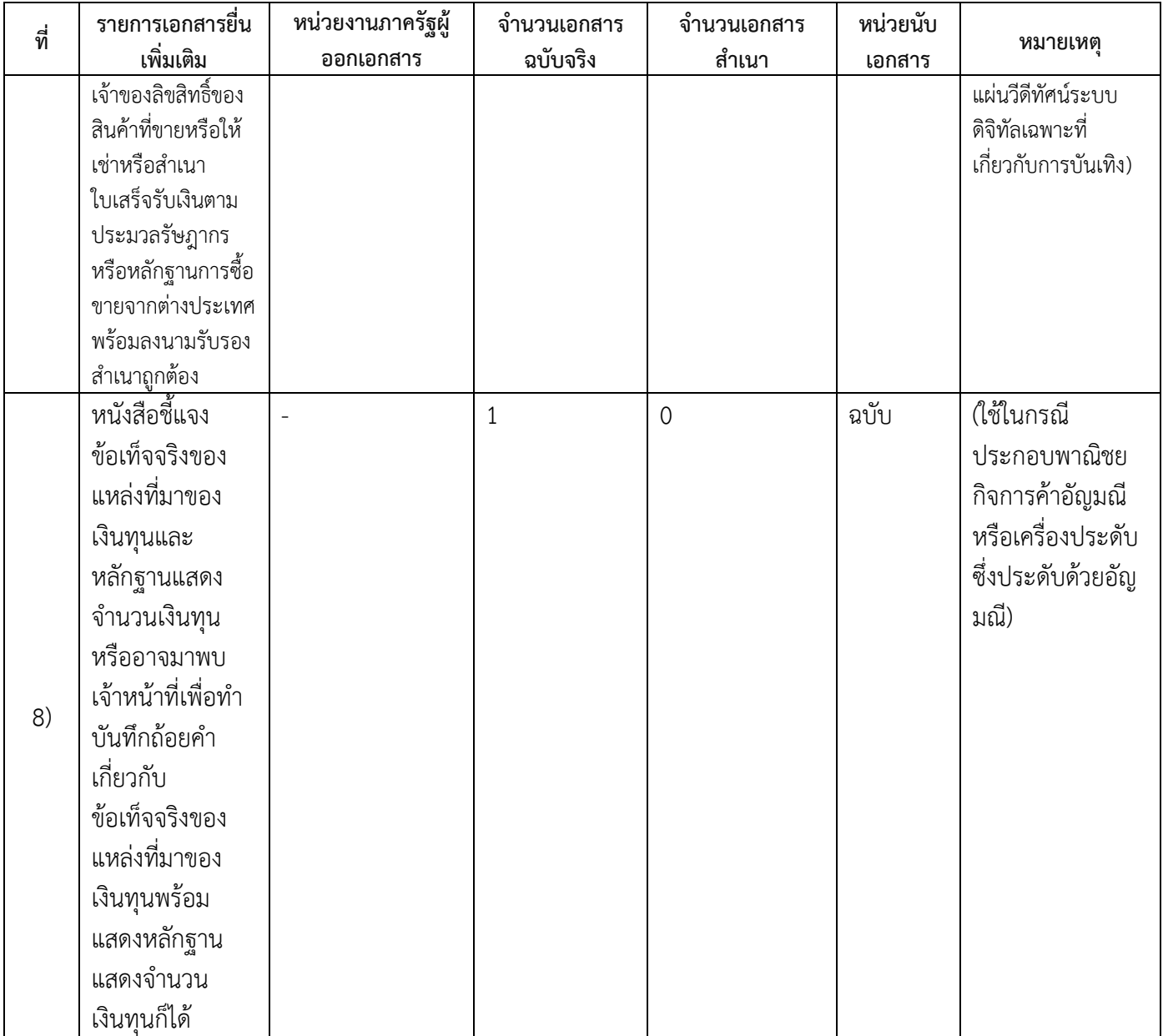

#### **16. ค่ำธรรมเนียม**

- 1) **ค่ำธรรมเนียมกำรจดทะเบียน (ค ำขอละ) ค่ำธรรมเนียม** 50 บาท **หมำยเหตุ** *-*
- 2) **ค่ำธรรมเนียมคัดส ำเนำเอกสำร (ชุดละ) ค่ำธรรมเนียม** 30 บาท **หมำยเหตุ** *-*
- **17. ช่องทำงกำรร้องเรียน**
- 1) **ช่องทางการร้องเรียน** องค์การบริหารส่วนตำบลแก้ง อำเภอเดชอุดม จังหวัดอุบลราชธานี *หมายเหตุ( เลขที่ 143 หมู่ที่ 3 ต าบลแก้ง อ าเภอเดชอุดม จังหวัดอุบลราชธานี34160 / โทร,โทรสาร 045-252734 / เว็บไซต์ www.kaeng.go.th)*
- **18. ตัวอย่ำงแบบฟอร์ม ตัวอย่ำง และคู่มือกำรกรอก**

# 1) คู่มือการกรอกเอกสาร

# **19. หมำยเหตุ**

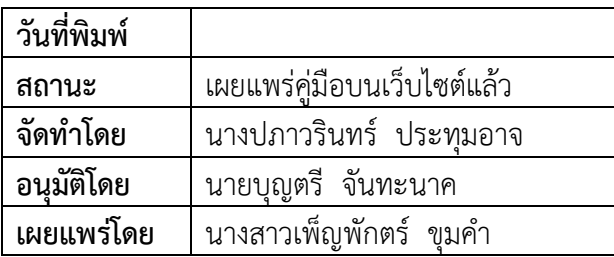